# L その他

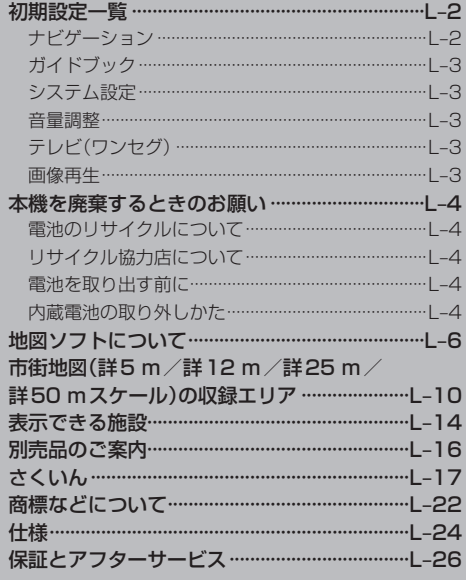

**| その他** 

**初期設定一覧**

各種設定の初期状態は下記のとおりです。

# **ナビゲーション**

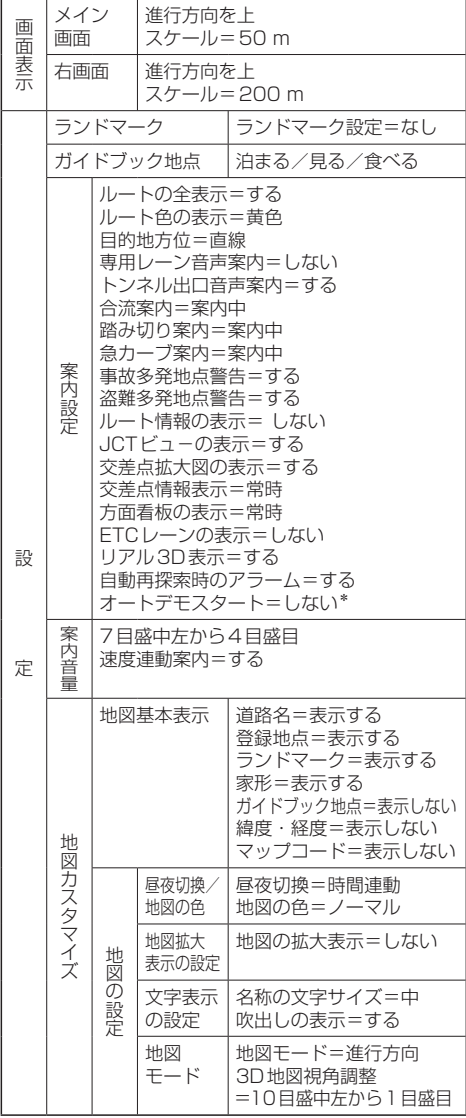

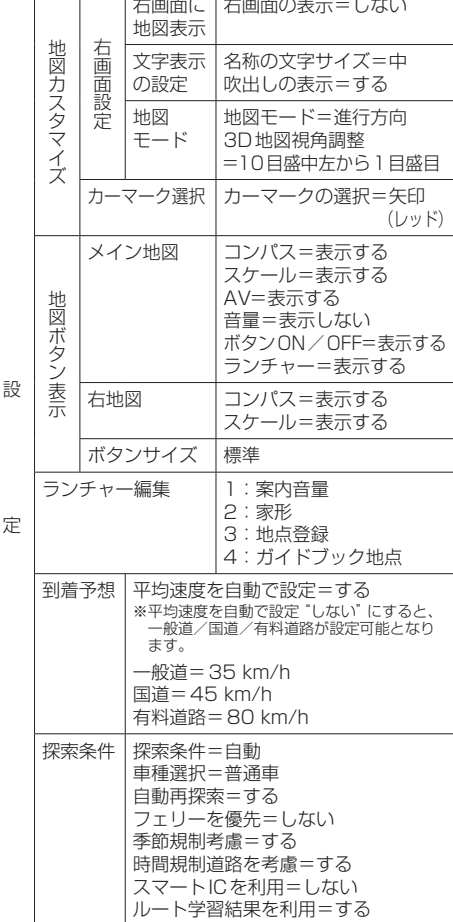

\*印… 家庭動作時のみ

z「動作の種類と制限について」A‒26

# **ナビゲーション**

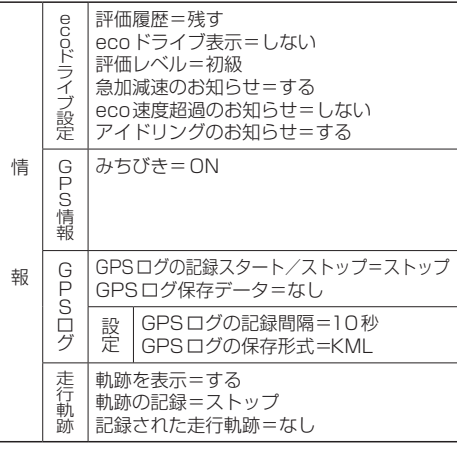

# **ガイドブック**

# **システム設定**

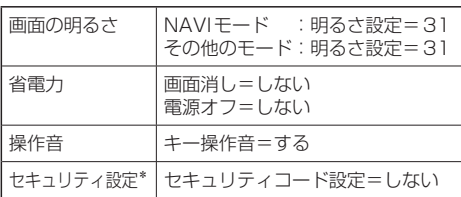

\*印… 車動作時のみ

z「動作の種類と制限について」A‒26

**音量調整**

音量= 8(テレビ(ワンセグ)・音楽再生・動画再生)

# **テレビ(ワンセグ)**

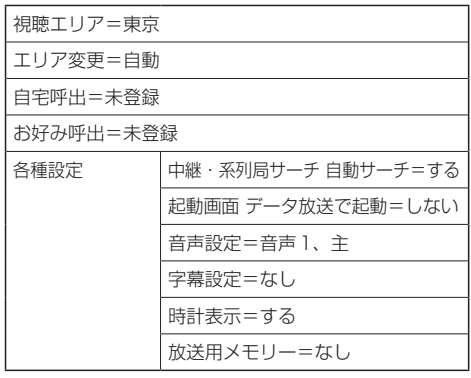

# 文字サイズ 中 **一 画像再生**

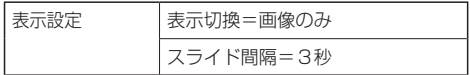

# **本機を廃棄するときのお願い**

環境保護と資源の有効活用をはかるため、電池の回収にご協力ください。 電池以外の部分については、各自治体の指示(地域の条例)に従って廃棄してください。

- •廃棄時以外は絶対に本機を分解しないでください。 お 願 い
	- 内蔵電池を取り外す前に「否 「安全上のご注意」A-2を必ずお読みください。
	- ●内蔵雷池を外した状態で製品を使用しないでください。データが壊れる場合があります。
	- ●内蔵電池を交換する場合は、サービスご相談窓口で有償による交換となります。分解せずにお近 くの「サービスご相談窓口」(FF L-27)までお持ちください。

### **電池のリサイクルについて**

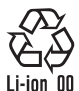

本機に内蔵している内蔵電池は、リサイクル可能な貴重な資源です。 本機を廃棄する際は、内蔵電池を取り出し、リサイクル協力店へお持ちください。

# **リサイクル協力店について**

充電式電池の回収・リサイクルおよびリサイクル協力店については、一般社団法人JBRCのホームペー ジをご参照ください。 http://www.jbrc.net/hp/

### **電池を取り出す前に**

- SDメモリーカードを本機から取り出してください。
- ●付属のシガーライターコード(12 V車対応)、別売のACアダプターなどを取り外してください。
- ●雷池が完全に消耗したことと、本機の電源が切れていることを確認してください。
- ●ドライバー⊕、⊖を用意してください。

### **内蔵電池の取り外しかた**

内蔵電池を取り出す際は、本機の電源を入れても動作しないかなど、内蔵電池が完全に消耗したこと を確認してください。内蔵電池の容量が残っている場合は、電源が切れるまで内蔵電池で動作させ、 必ず本機の主電源スイッチを「切」にしてください。

※取り外しが困難な場合は、お近くの「サービスご相談窓口」(「HPI-27)までお持ちください。

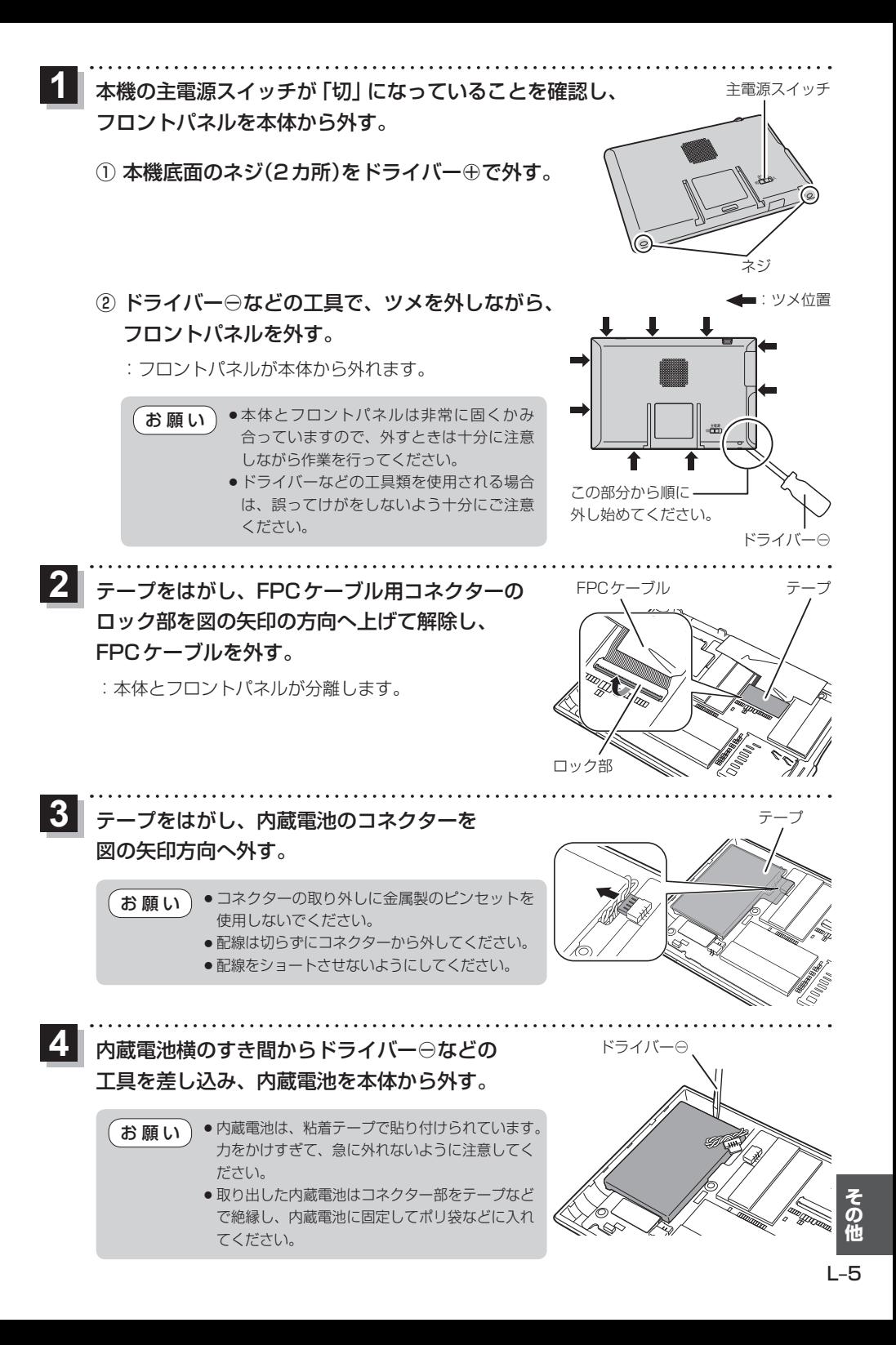

# **地図ソフトについて**

### **重 要 !!**

本使用規定(「本規定」)は、お客様と株式会社ゼンリン(「弊社」)間の「本機」(「機器」)に格納されてい る地図データおよび検索情報等のデータ(「本ソフト」)の使用許諾条件を定めたものです。本ソフトの ご使用前に、必ずお読みください。本ソフトを使用された場合は、本規定にご同意いただいたものと します。

### **使 用 規 定**

- 1. 弊社は、お客様に対し、機器の取扱説明書(「取説」)の定めに従い、本ソフトを本ソフトが格納さ れている機器で使用する権利を許諾します。
- 2. 弊社は、本ソフトの媒体や取説にキズ・汚れまたは破損があったときは、お客様から本ソフト購 入後90日以内にご通知いただいた場合に限り、弊社が定める時期、方法によりこれらがないも のと交換するものとします。但し、本ソフトがメーカー等の第三者(「メーカー」)の製品・媒体に 格納されている場合は、メーカーが別途定める保証条件によるものとします。
- 3. お客様は、本ソフトのご使用前には必ず取説を読み、その記載内容に従って使用するものとし、 特に以下の事項を遵守するものとします。
	- (1) 必ず安全な場所に車を停止させてから本ソフトを使用すること。
	- (2) 車の運転は必ず実際の道路状況や交通規制に注意し、かつそれらを優先しておこなうこと。
- 4. お客様は、以下の事項を承諾するものとします。
	- (1) 本ソフトの著作権は、弊社または弊社に著作権に基づく権利を許諾した第三者に帰属する こと。
	- (2) 本ソフトは、必ずしもお客様の使用目的または要求を満たすものではなく、また、本ソフ トの内容・正確性について、弊社は何ら保証しないこと。従って、本ソフトを使用するこ とで生じたお客様の直接または間接の損失および損害について、弊社は何ら保証しないこ と。(本ソフトにおける情報の収録は、弊社の基準に準拠しております。また、道路等の現 況は日々変化することから本ソフトの収録情報が実際と異なる場合があります。)但し、こ れを制限する別途法律の定めがある場合はこの限りではありません。
	- (3) 本規定に違反したことにより弊社に損害を与えた場合、その損害を賠償すること。
- 5. お客様は、以下の行為をしてはならないものとします。
	- (1) 本規定で明示的に許諾される場合を除き、本ソフトの全部または一部を複製、抽出、転記、 改変、送信すること。
	- (2) 第三者に対し、有償無償を問わず、また、譲渡・レンタル・リースその他方法の如何を問わず、 本ソフト(形態の如何を問わず、その全部または一部の複製物、出力物、抽出物その他利用 物を含む。)の全部または一部を使用させること。
	- (3) 本ソフトをリバースエンジニアリング、逆コンパイル、逆アセンブルすること、その他の これらに準ずる行為をすること。
	- (4) 本ソフトに無断複製を禁止する技術的保護手段(コピープロテクション)が講じられている 場合、これを除去・改変その他方法の如何を問わず回避すること。
	- (5) その他本ソフトについて、本規定で明示的に許諾された以外の使用または利用をすること。

安全上のご注意(交通事故防止等安全確保のために必ずお守りください)

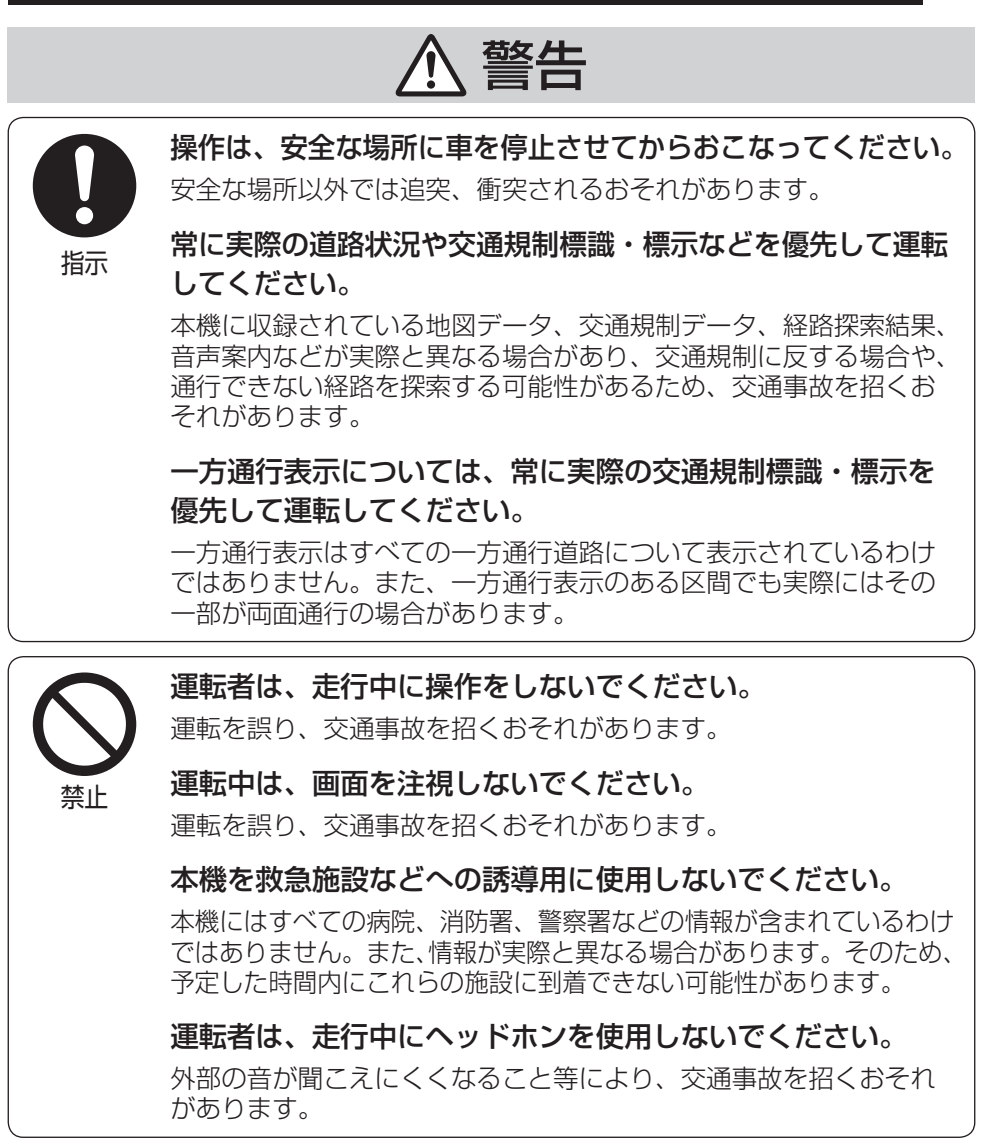

### 【収録情報について】

- ●この地図の作成に当たっては、国土地理院長の承認を得て、同院発行の50万分の1地方図及び2 万5千分の1地形図を使用しています。(承認番号 平23情使、第192-949号)
- この地図の作成に当たっては、国土地理院長の承認を得て、同院の技術資料 H·1-No.3「日本測地系 における離島位置の補正量」を使用しています。(承認番号 国地企調発第78号 平成16年4月23日)
- この地図の作成に当たっては、国土地理院長の承認を得て、同院発行の数値地図50mメッシュ(標 高)を使用しています。(承認番号 平23情使、第768-001号)
- ●この地図の作成に当たっては、一般財団法人日本デジタル道路地図協会発行の全国デジタル道路地 図データベースを使用しています。(測量法第44条に基づく成果使用承認11-080)
- ●本ソフトに使用している交通規制データは、道路交通法および警察庁の指導に基づき全国交通安全 活動推進センターが公開している交通規制情報を利用して、MAPMASTERが作成したものを使用 しています。
- ●本ソフトを無断で複写・複製・加工・改変することはできません。
- ●本ソフトに使用している電話番号検索はタウンページ2012年11月のものを使用しています。
- "ゼンリン"および "ZENRIN"は株式会社ゼンリンの登録商標です。
- ●本ソフトで表示している経緯度座標数値は、日本測地系に基づくものとなっています。
- ●道路データは、高速、有料道路についてはおおむね2012年12月、国道、都道府県道については おおむね2012年9月までに収集された情報に基づき製作されておりますが、表示される地図が 現場の状況と異なる場合があります。
	- ◆3D交差点 …………… ルート案内時、東・名・阪の主要交差点をリアルデザインで案内します。 (約1,790交差点、約5,770画像)
		- ※全ての交差点において収録されているわけではありません。
	- ◆ジャンクションビュー···· ルート案内時、自動的に高速道路・首都高速道路・都市高速道路のジャンク ションをリアルデザインで案内します。 (約4,120ヶ所、約8,260方面) ※全ての交差点において収録されているわけではありません。 ◆方面看板 ······················ ルート案内時、国道をはじめとした一般道の行き先案内を表示します。
		- (全国の主要交差点) ※全ての交差点において収録されているわけではありません。
- ●細街路規制データは、おおむね2012年7月までに収集された情報に基づき製作されております が、表示される規制データが現場の状況と異なる場合があります。
- ●経路探索は、2万5千分の1地形図(国土地理院発行)の主要な道路において実行できます。ただし、 一部の道路では探索できない場合があります。また、表示された道路が現場の状況から通行が困難 なときがあります。現場の状況を優先して運転してください。
- 交通規制は、普通自動車に適用されるもののみです。また、時間・曜日指定の一方通行が正確に反 映されない場合もありますので、必ず実際の交通規制に従って運転してください。
- ●「市街地図」データは(株)ゼンリン発行の住宅地図に基づき作成しております。なお、当該「市街地 図」は地域により作成時期が異なるため、一部整合が取れていない地域があります。また、「市街地 図」には、データの整備状況により一部収録されていない地域があります。
- ●雷話番号検索データはタウンページ(2012年11月発行)をもとに作成しています。タウンページ は、NTT東日本およびNTT西日本の商標です。
- ●個人宅電話番号検索は、公開「電話番号」および公開電話番号登録者「名字」の入力で、地域に格差 がありますが全国で地図検索が可能です。なお、検索された物件の一部では周辺までの表示になる 場合があります。
- ●2011年3月11日に発生した東日本大震災の影響により、東北・関東地方の被災地域においては、 表示される地図が現地の状況と異なる場合があります。最新の情報は、行政機関などで公開されて いる情報をご確認ください。

### 【本ソフトの情報について】

本ソフトは、おおむね以下の年月までに収集された情報に基づいて作成されております。

■道路:2012年12月(高速・有料道路)/2012年9月(国道・都道府県道)

■交通規制※1 :2012年11月 ■住所検索 :2012年11月 ■電話番号検索 :2012年11月

■郵便番号検索 :2012年11月 ■ジャンル検索 :2012年10月 ■高速・有料道路料金※2 :2012年11月

■市街地図 :2012年7月 ■個人宅電話番号検索:2012年8月

※1:交通規制は普通自動車に適用されるもののみです。

※2: 料金表示は、ETCを利用した各種割引などは考慮していません。地図データの作成時期の都合により、新規開 通道路にはETCレーン、および料金のデータが収録されていない場合があります。また新規開通道路のパーキ ングエリア(PA)、サービスエリア(SA)の施設情報は表示されません。

2013年6月発行 製作/株式会社ゼンリン

© 2011 一般財団法人日本デジタル道路地図協会

© 2012 NIPPON TELEGRAPH AND TELEPHONE EAST CORPORATION

© 2012 NIPPON TELEGRAPH AND TELEPHONE WEST CORPORATION

© ジオ技術研究所

© 2013 ZENRIN CO., LTD. All rights reserved.

### 【ナビソフトユーザー登録について】

株式会社ゼンリンからの新製品情報やバージョンアップ情報、充実したサポートをご提供させていた だくために、ナビソフトユーザー登録をお済ませください。

### ユーザー登録はこちら>>http://shop.zenrin.co.jp/

※ 上記サイトへアクセスして、「商品のユーザー登録について」の内容をご確認ください。 ご確認のうえ、必要項目およびお買い求めになった商品コードを入力してください。

# 地図、ナビソフトユーザー登録に関するお問い合わせ先

株式会社ゼンリン カスタマーサポートセンター フリーダイヤル 0120-210-616

受付時間9:30~17:30 月~土(祝日・弊社指定休日は除く)

※携帯・PHSからもご利用いただけます。 ※ IP電話等の一部電話機では、ご利用いただけない 場合がございます。

**市街地図(詳5 m/詳12 m/詳25 m/詳50 mスケール)の収録エリア**

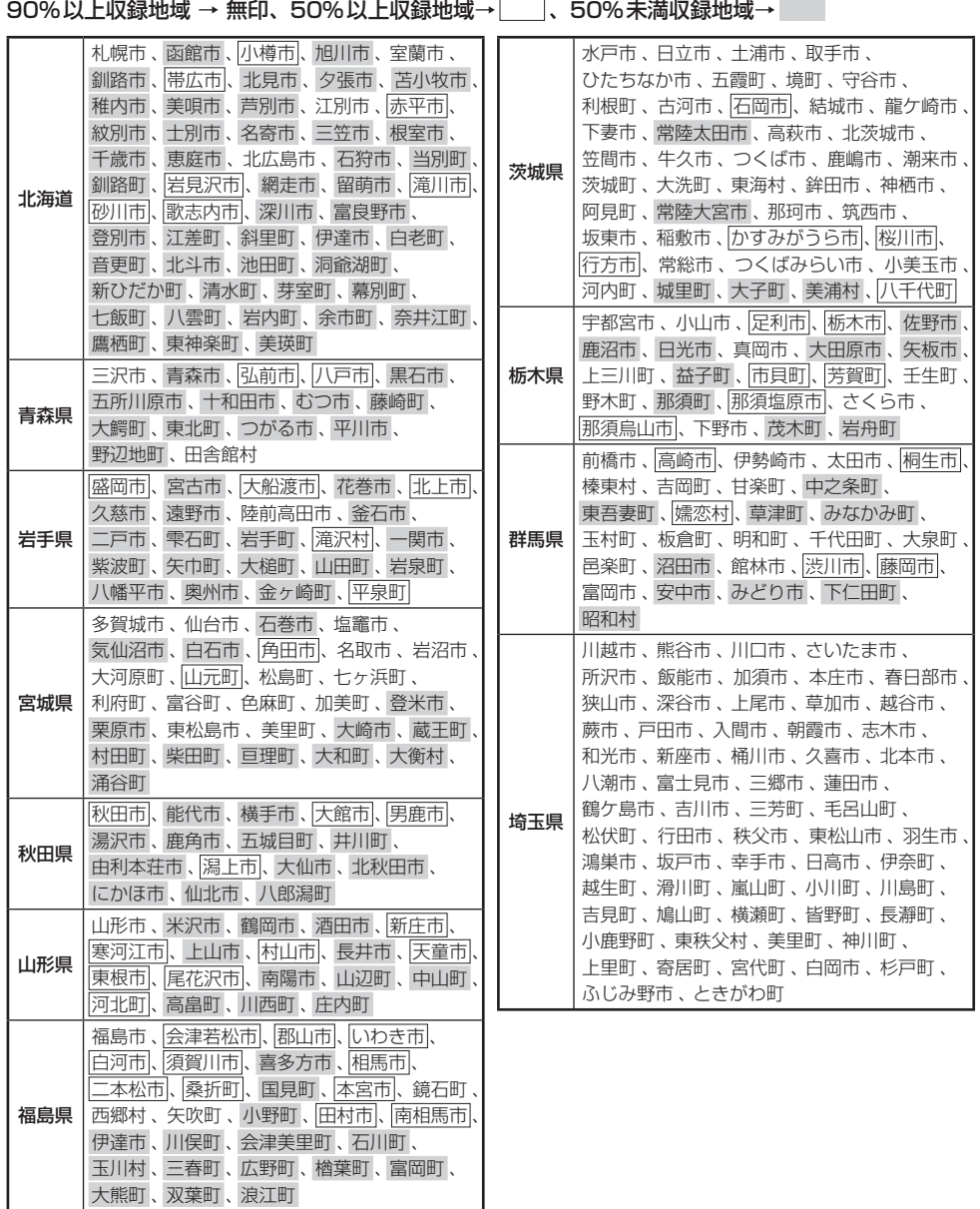

### 90%以上収録地域 → 無印、50%以上収録地域→ 、50%未満収録地域→

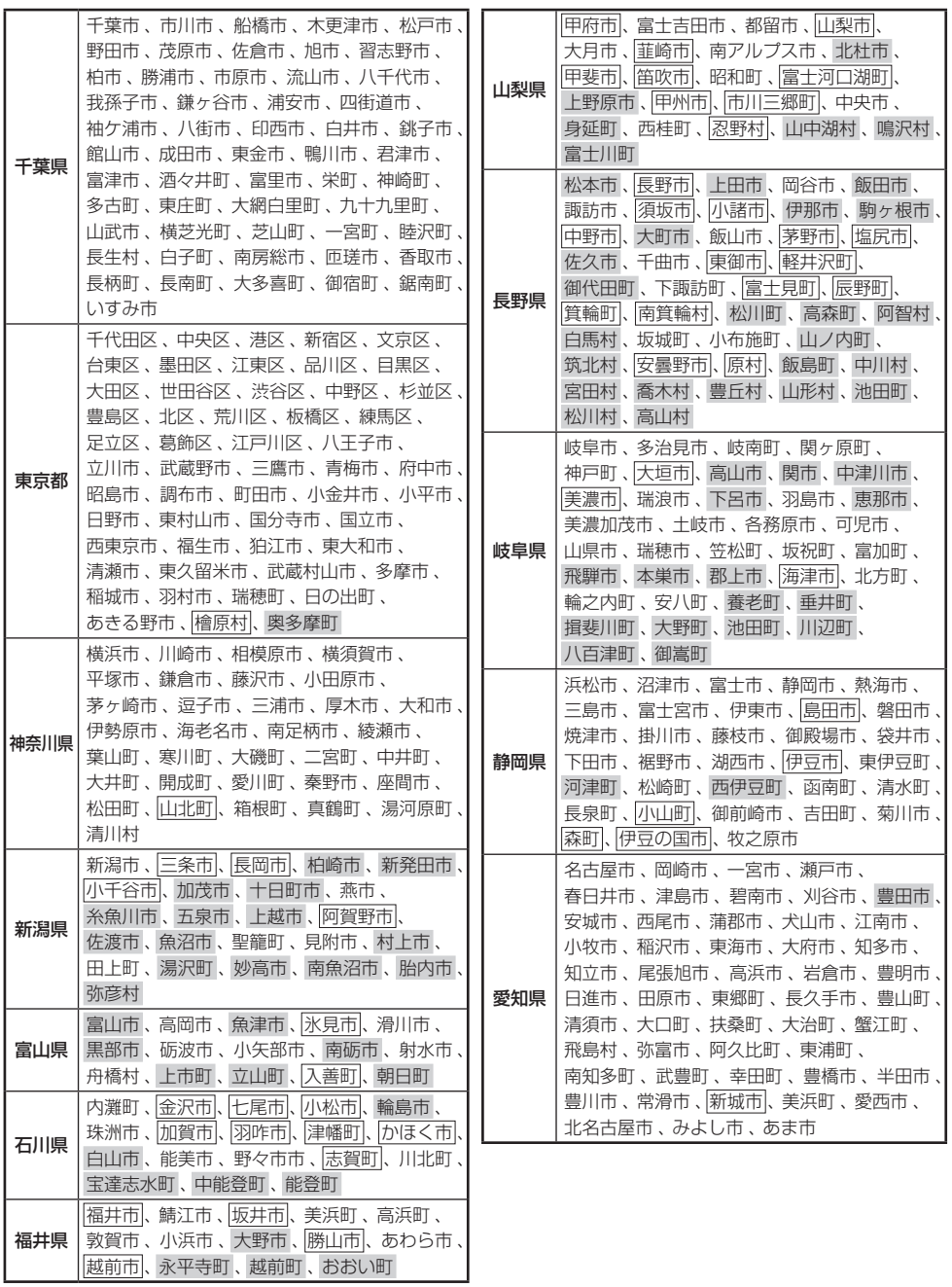

その他<br>L-11

### 90%以上収録地域 → 無印、50%以上収録地域→ 、50%未満収録地域→

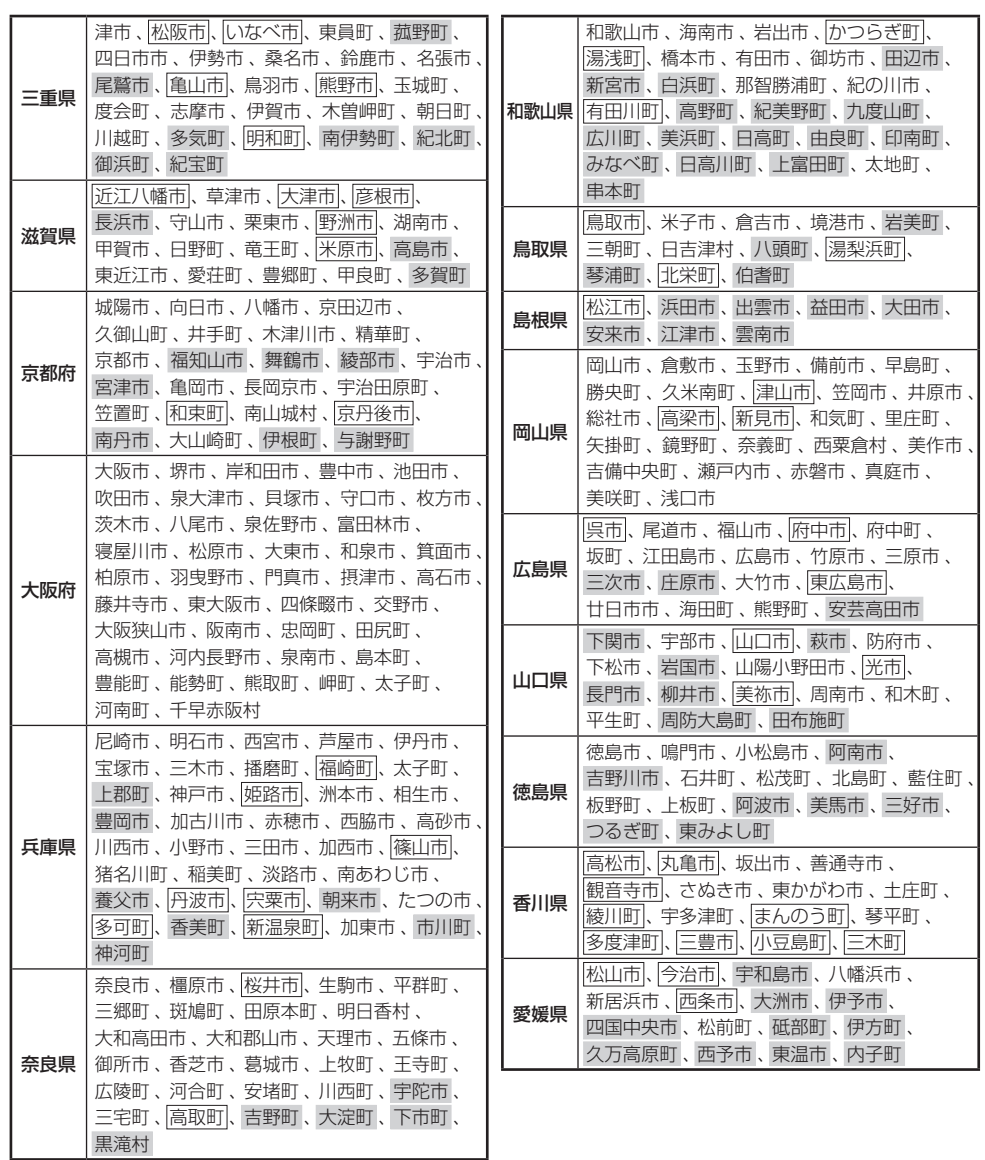

### 90%以上収録地域 → 無印、50%以上収録地域→ 、50%未満収録地域→

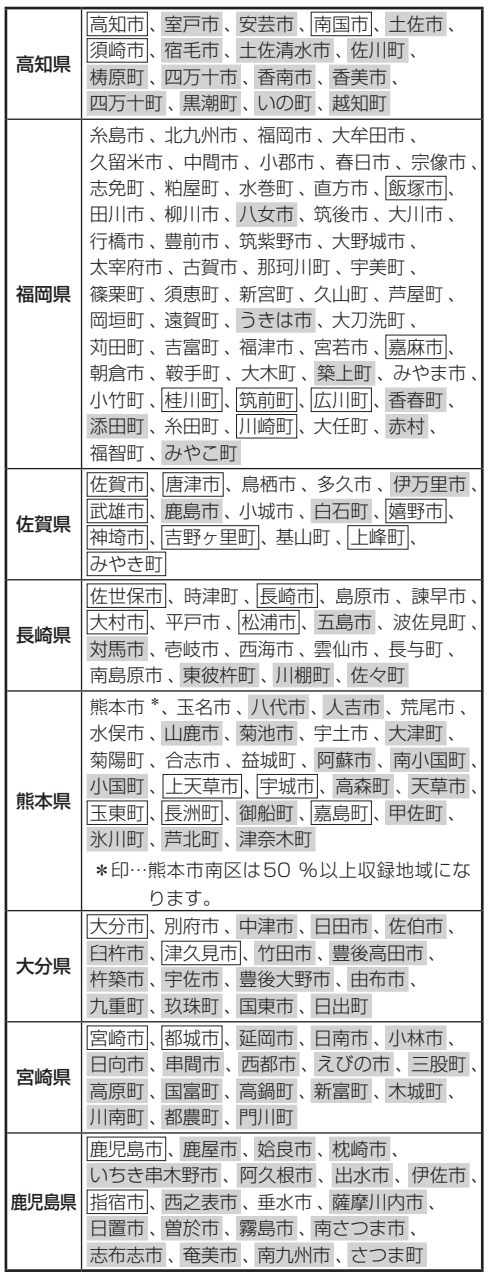

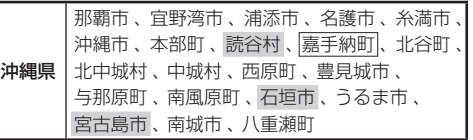

● 地図ソフトの更新により収録エリアは 変わります。 **お知らせ)** 

> ● 収録されている市街地図データの調査 終了時期は一部を除き、2012年7 月です。

# **表示できる施設**

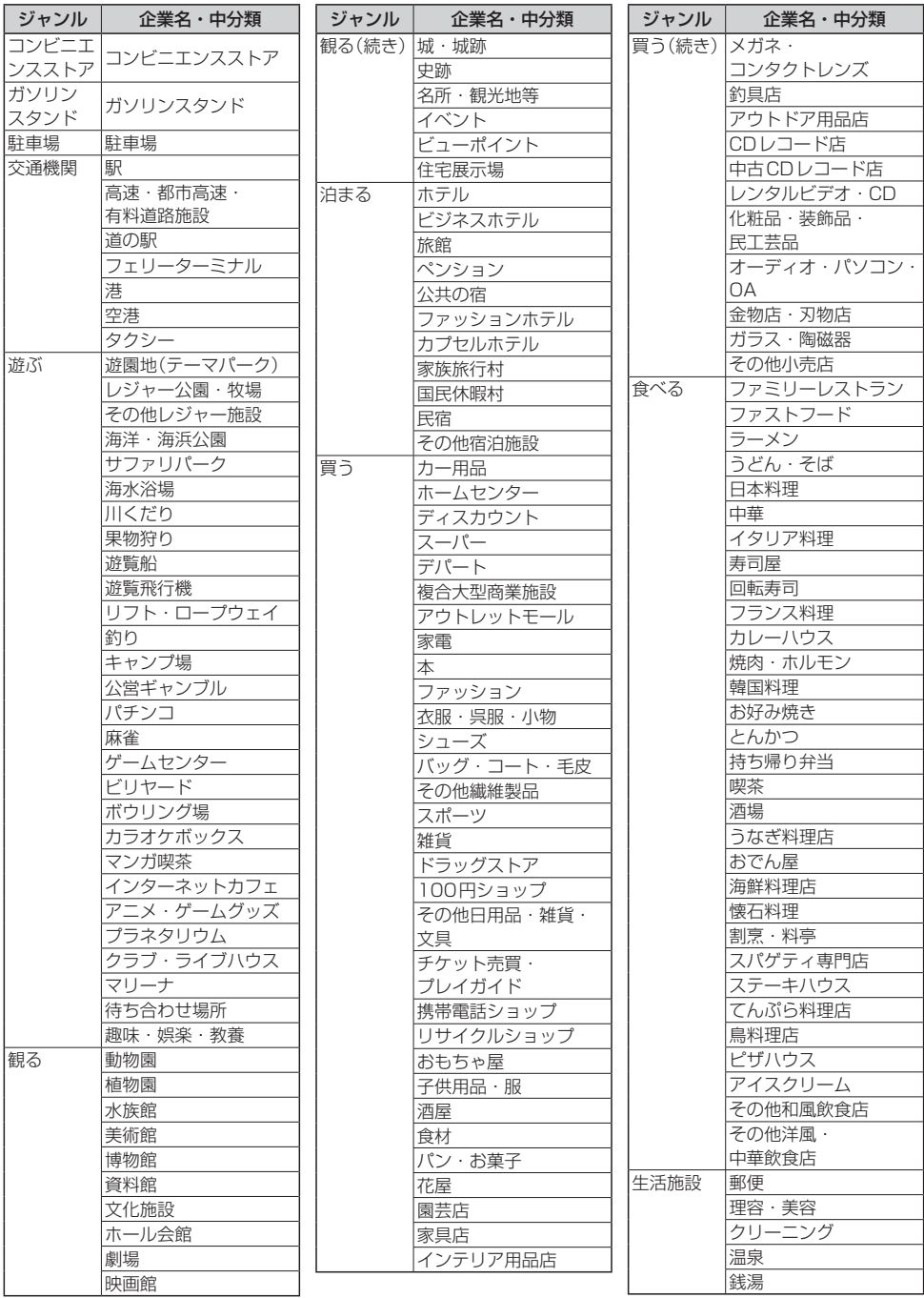

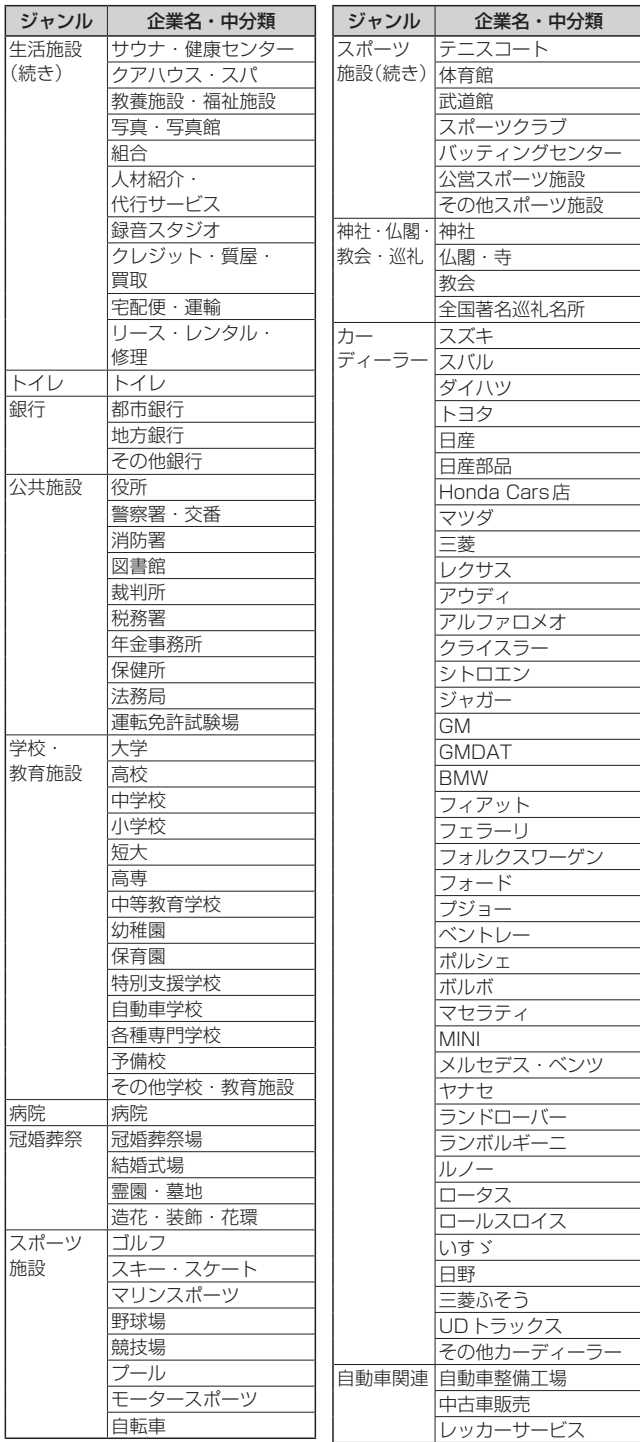

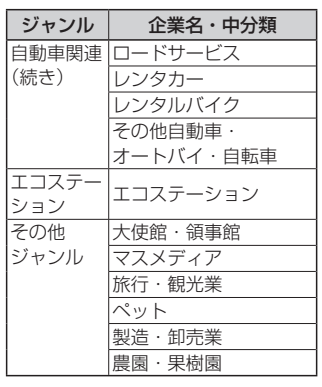

その他<br>L-15

**別売品のご案内**

### 別売品は販売店でお買い求めいただけます。

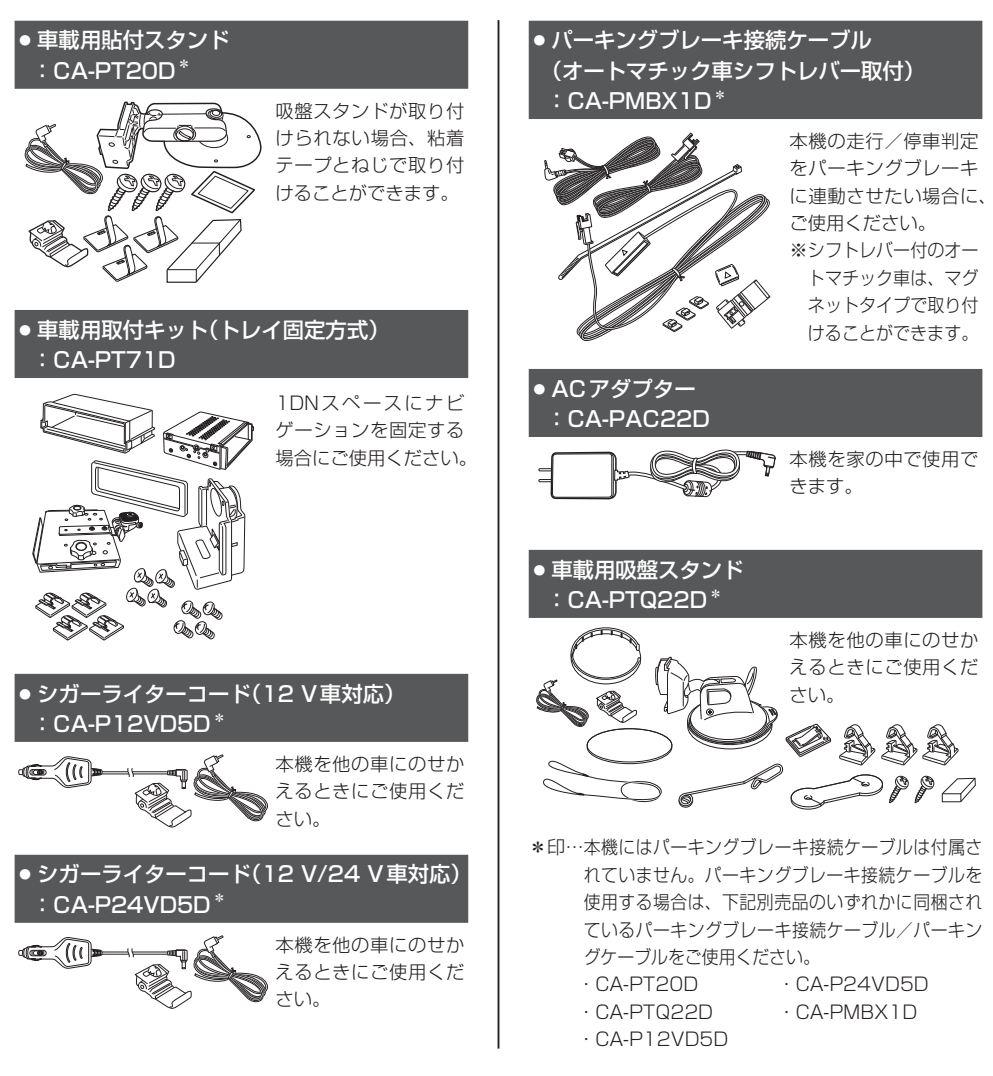

別売品は販売店でお買い求めいただけます。 パナソニックの家電製品直販サイト「パナセンス」でお買い求めいただけるものもあります。

●詳しくは「パナセンス」のサイトをご覧ください。 ●携帯電話からもお買い求めいただけます。

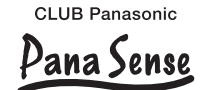

http://club.panasonic.jp/mall/sense/ http://p-mp.jp/cpm/

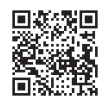

# 数字・アルファベット

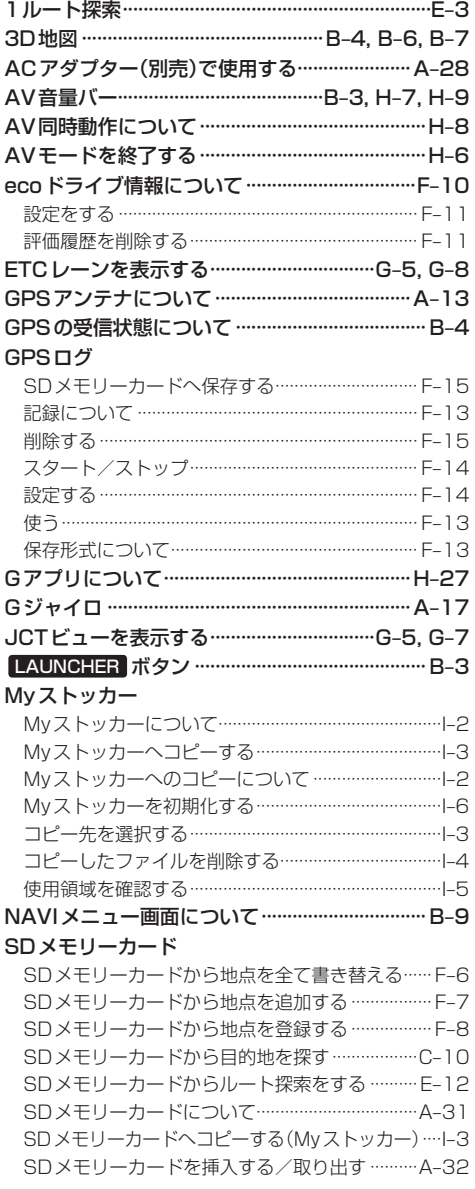

# あ 行

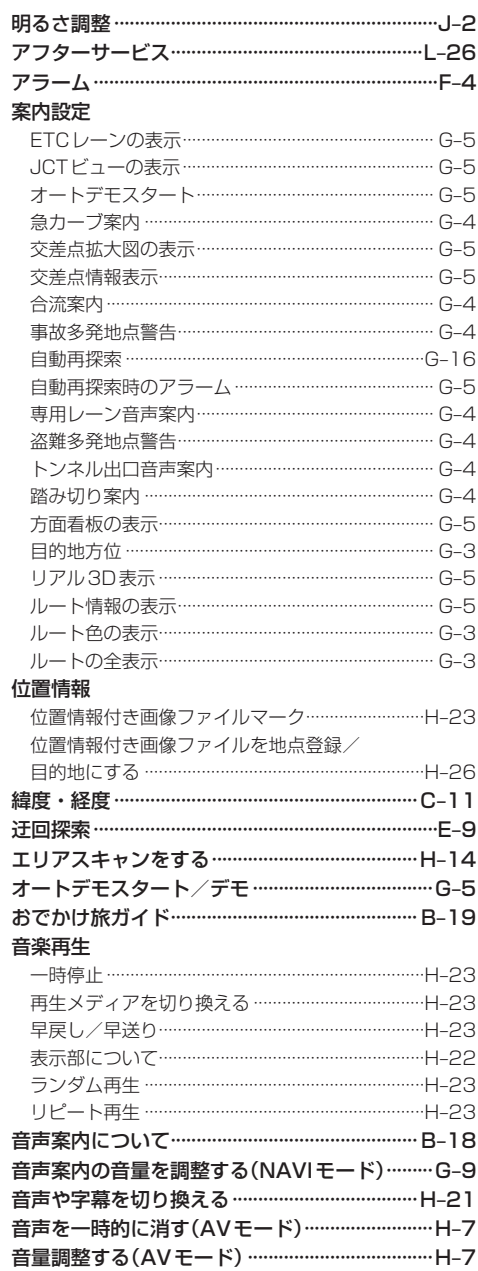

その他

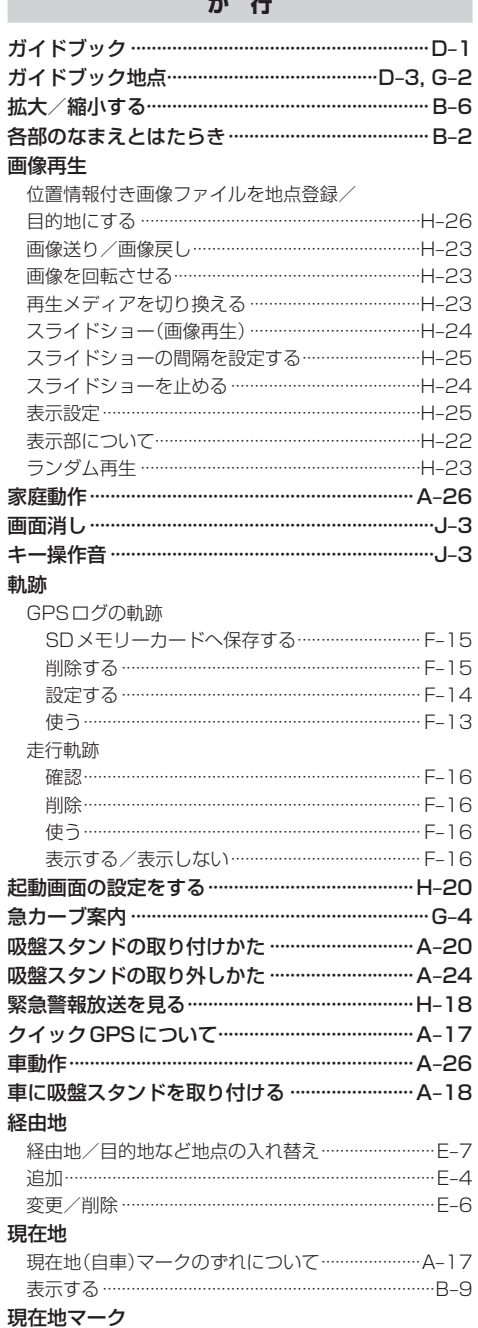

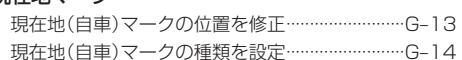

### 交差点

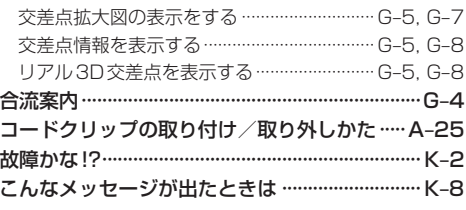

### さ 行

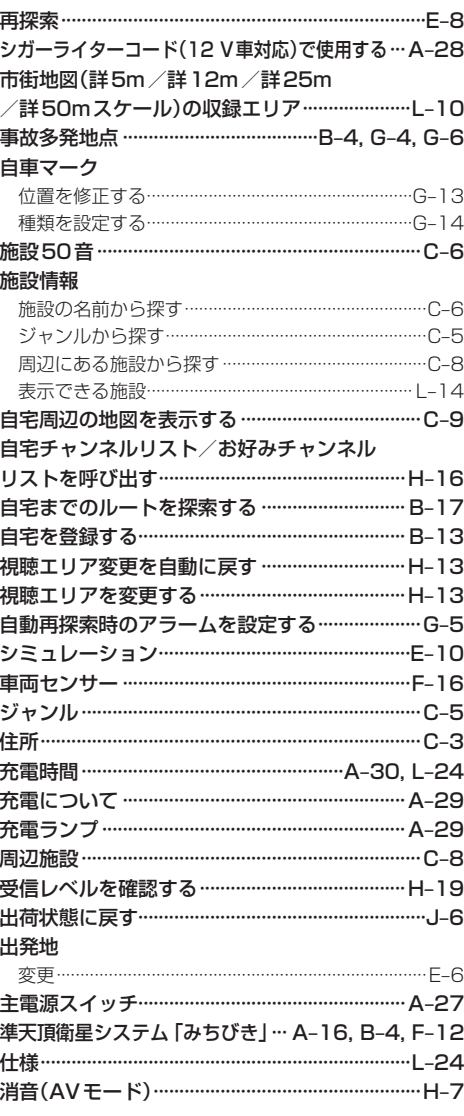

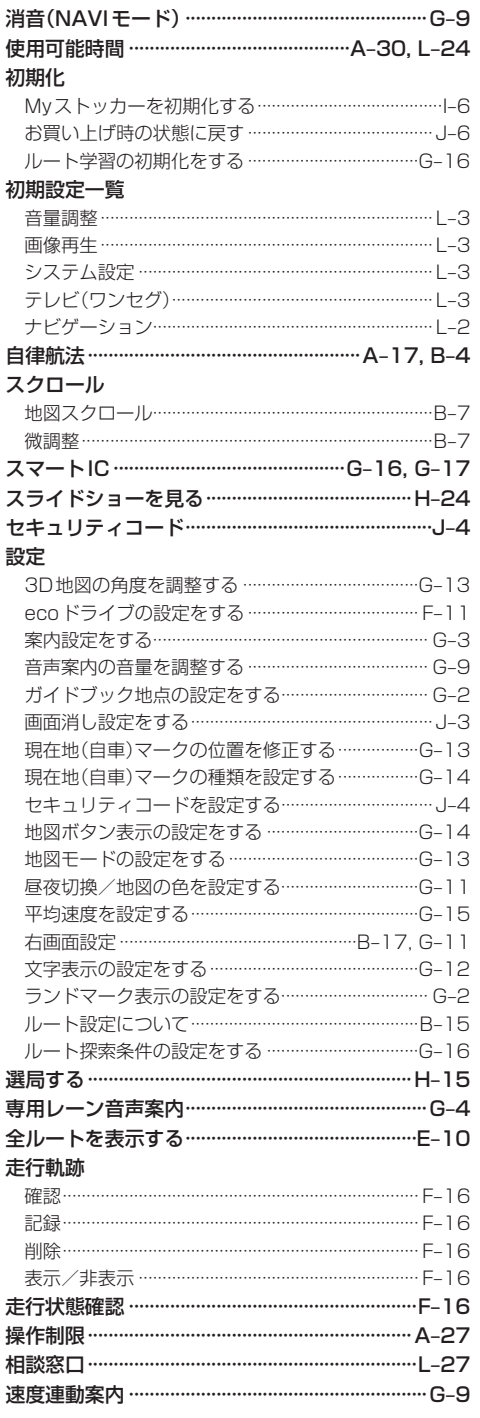

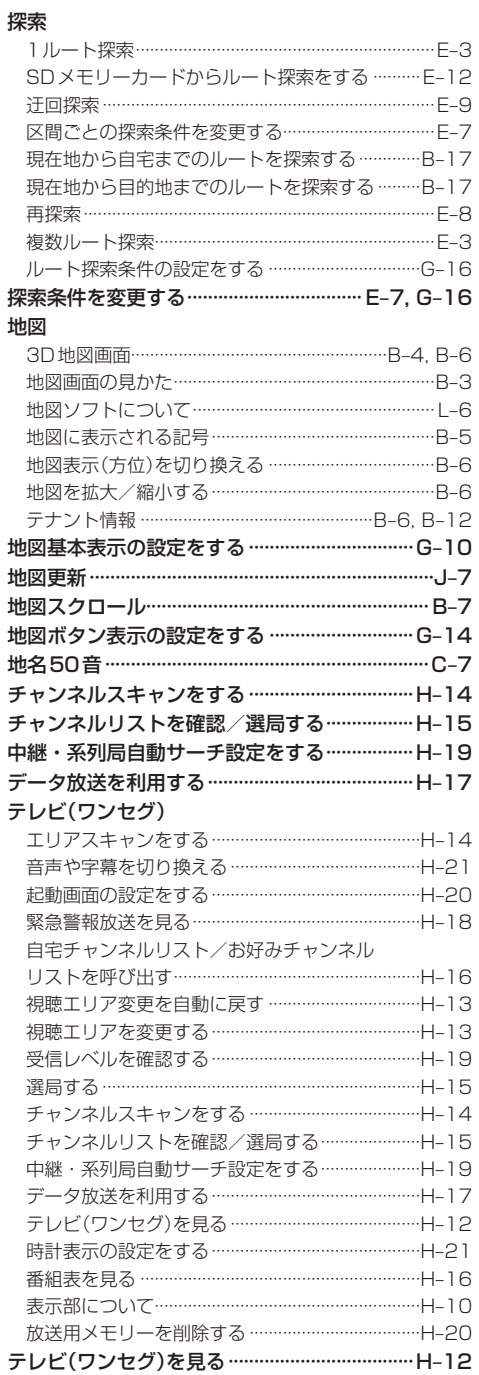

た行

# $L-19$

その他

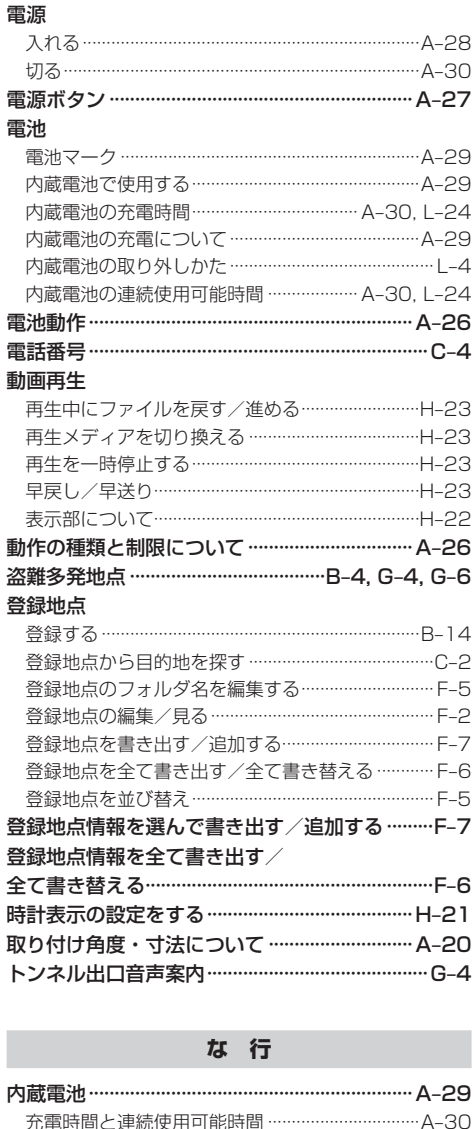

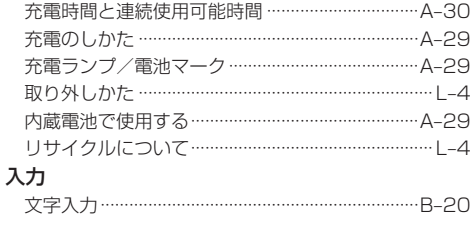

は 行

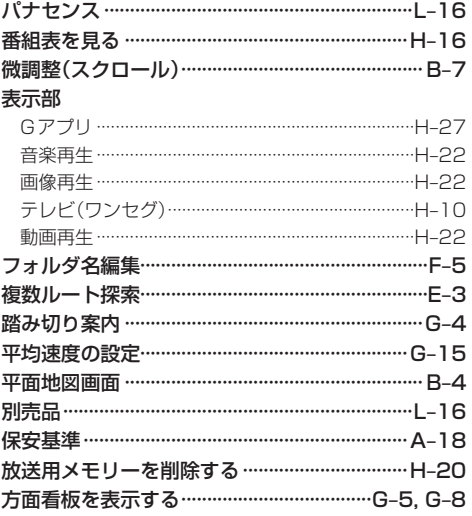

### ま 行

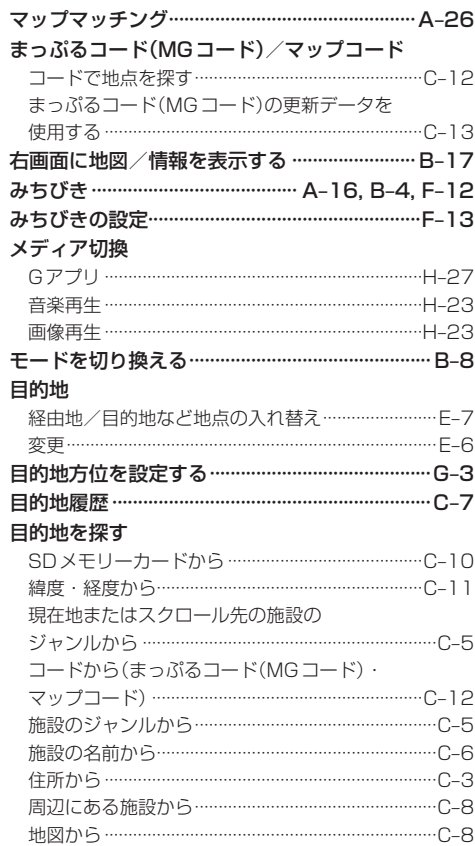

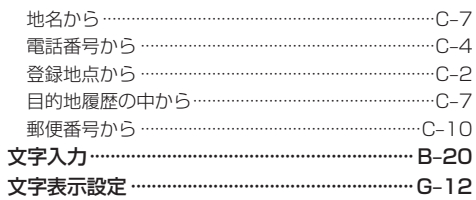

や行

### ら 行

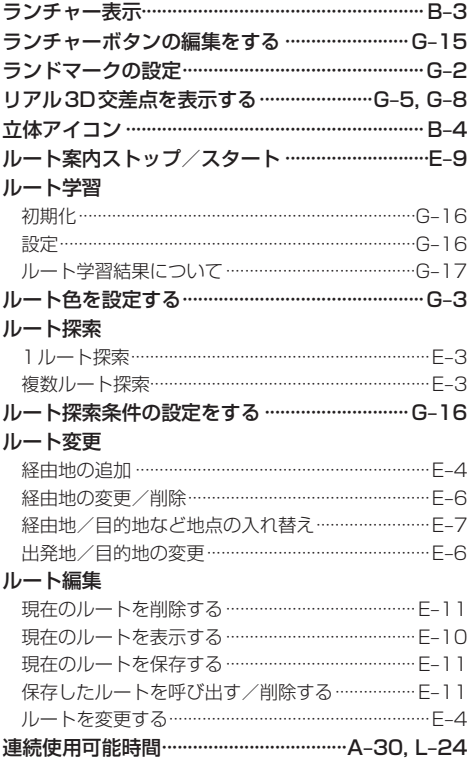

# **商標などについて**

- Microsoft、Windows、Windows CEは、米国 Microsoft Corporation の米国およびその他の 国における登録商標または商標です。
- SDHCロゴはSD-3C, LLCの商標です。
- "ゼンリン"および "ZENRIN"は株式会社ゼンリンの登録商標です。
- ●マップコードなよびマップコードロゴは株式会社デンソーの商標です。
- ●まっぷるコードおよびまっぷるコードロゴは株式会社昭文社の登録商標または商標です。
- ETCは、財団法人道路システム高度化推進機構(ORSE)の登録商標です。
- DSRCは、一般社団法人ITSサービス推進機構(ISPA)の登録商標です。
- ●「Yahoo!」および「Yahoo!」「Y!」のロゴマークは、米国Yahoo! Inc.の登録商標または商標です。
- ●本製品は、AVC Patent Portfolio License に基づきライヤンスされており、お客様が個人的かつ 非営利目的において以下に記載する行為に係る個人使用を除いては、ライセンスされておりません。
	- AVC規格に準拠する動画(以下、AVCビデオ)を記録する場合
	- 個人的かつ非営利的活動に従事する消費者によって記録されたAVCビデオを再生する場合
	- ライセンスをうけた提供者から入手されたAVC ビデオを再生する場合 詳細については、米国法人MPEG LA, LLC にお問い合わせください。
- 本製品に搭載のソフトウェアは下記使用目的に限りライヤンスされております。 「本製品は、MPEG-4規格ためのAT&T 特許の下でライセンスされ、そして、個人及び非商業目 的にのみ、ビデオをエンコードするために、及び/或いは(1)個人及び非商業目的のため、又は、(2) AT&Tの特許に基づきライセンスされたMPEG-4準拠のビデオを提供するビデオプロバイダに よってエンコードされたビデオをデコードするために使用することができます。他の目的のために はライセンスされておりません。」
- ●本機搭載のソフトウェアは、Independent JPEG Groupのソフトウェアを一部利用しております。 This software is based in part on the work of the Independent JPEG Group.
- ¡MPEG Layer-3 audio coding technology licensed from Fraunhofer IIS and Thomson.
- ●本機の説明書に記載されている各種名称、会社名、商品名などは、各社の登録商標または商標です。
- ●各社の商標および製品商標に対しては特に注記のない場合でも、これを十分尊重いたします。

### 本製品には、以下のMozilla Public License(以下「MPL」)の適用を受けるソフトウェアが含まれて います。

■以下のオリジナルコードからの派生コード js-1.5.tar.gz ■上記オリジナルコードの初期開発者

Netscape Communications Corporation

お客様は、以下のホームページに掲載されるMPLの条件に従い、上記ソフトウェアのソースコードを入手する権利が あります。上記ソフトウェアのソースコードの入手方法については、以下のホームページをご覧ください。 http://panasonic.jp/car/navi/Gorilla/

なお、ソースコードの中身についてのご質問にはお答えできませんので、あらかじめご了承ください。

また、上記以外の当社が所有権を有するソフトウェアモジュールについては、ソースコード提供の対象とはなりませ んのでご了承ください。

ホームページに掲載されるファイル情報 ・修正内容(2011年6月20日公開) diff.pdf ・修正されたソースコード(2011年6月20日公開) JS.zip ・Mozilla Public License(2011年6月20日公開) Mozilla Public License.pdf

### 本製品には、以下のCamelliaライセンスの適用を受けるソフトウェアが含まれています。

camellia.c ver 1.2.0

Copyright (c) 2006,2007

NTT (Nippon Telegraph and Telephone Corporation) . All rights reserved.

 Redistribution and use in source and binary forms, with or without modification, are permitted provided that the following conditions are met:

- 1. Redistributions of source code must retain the above copyright notice, this list of conditions and the following disclaimer as the first lines of this file unmodified.
- 2. Redistributions in binary form must reproduce the above copyright notice, this list of conditions and the following disclaimer in the documentation and/or other materials provided with the distribution.

THIS SOFTWARE IS PROVIDED BY NTT "AS IS" AND ANY EXPRESS OR IMPLIED WARRANTIES. INCLUDING, BUT NOT LIMITED TO, THE IMPLIED WARRANTIES OF MERCHANTABILITY AND FITNESS FOR A PARTICULAR PURPOSE ARE DISCLAIMED.

 IN NO EVENT SHALL NTT BE LIABLE FOR ANY DIRECT, INDIRECT, INCIDENTAL, SPECIAL, EXEMPLARY, OR CONSEQUENTIAL DAMAGES (INCLUDING, BUT NOT LIMITED TO, PROCUREMENT OF SUBSTITUTE GOODS OR SERVICES; LOSS OF USE, DATA, OR PROFITS; OR BUSINESS INTERRUPTION) HOWEVER CAUSED AND ON ANY THEORY OF LIABILITY, WHETHER IN CONTRACT, STRICT LIABILITY, OR TORT (INCLUDING NEGLIGENCE OR OTHERWISE) ARISING IN ANY WAY OUT OF THE USE OF THIS SOFTWARE, EVEN IF ADVISED OF THE POSSIBILITY OF SUCH DAMAGE.

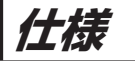

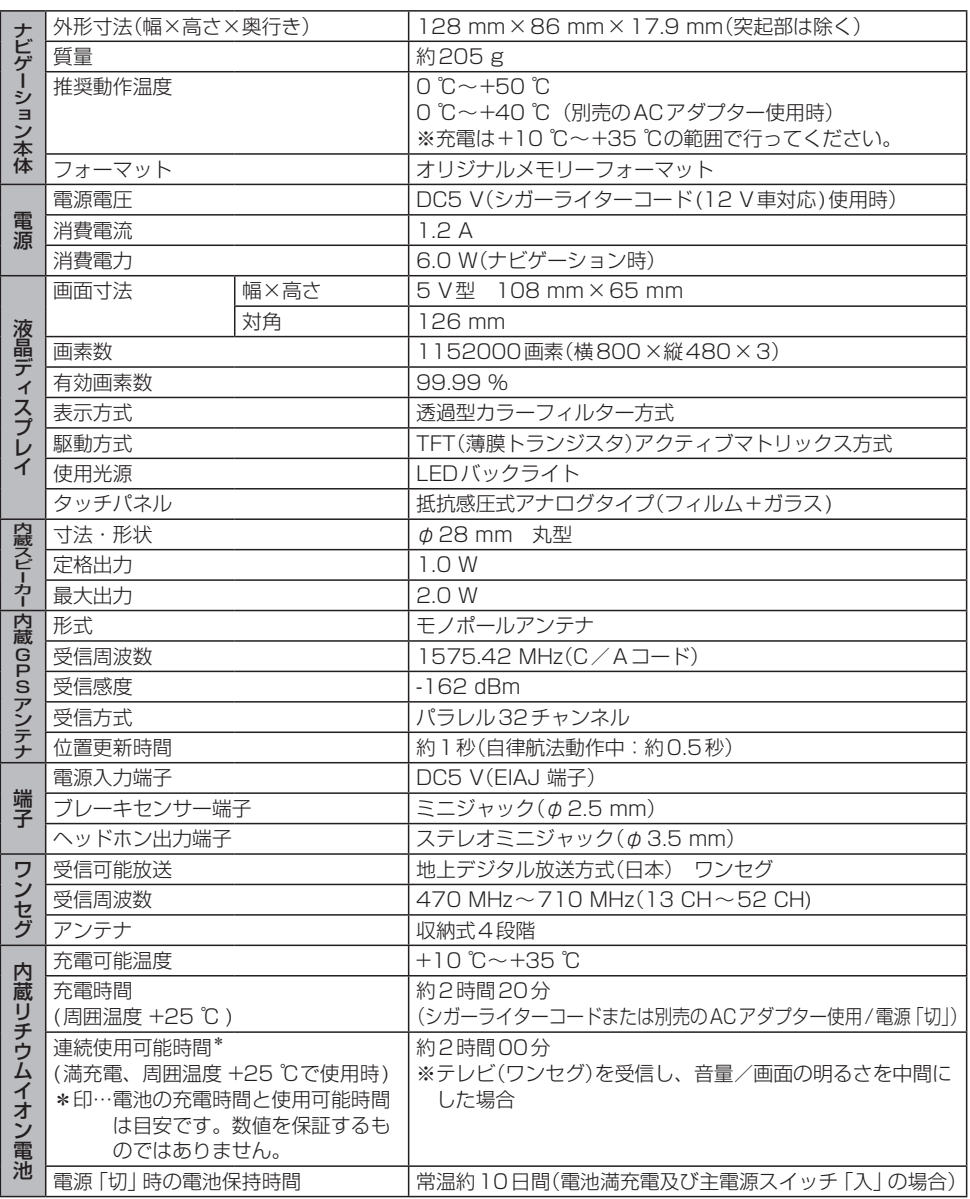

●液晶ディスプレイのV型は、有効画素の対角寸法を基準とした大きさの目安です。

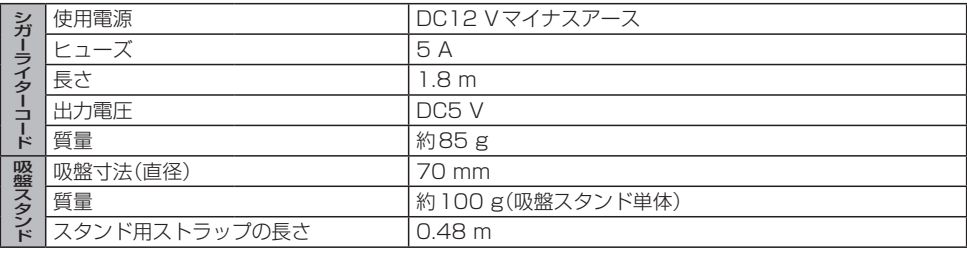

●本製品の仕様、画面表示、外観は、改良のため予告なく変更することがあります。

●本書に記載の寸法・質量はおおよその数値です。

● イラストはイメージであり、実際と異なる場合があります。

● 画面表示などの色は印刷物ですので実際と異なる場合があります。

● 当社サイトのURLは、予告なく変更することがあります。

**保証とアフターサービス よくお読みください**

### ■ 使いかた・お手入れ・修理などは…

### まず、お買い上げの販売店へご相談ください

お買い上げの際に記入されると便利です。

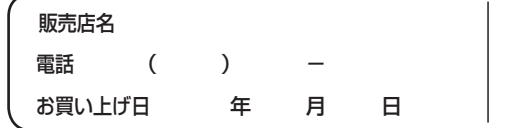

#### 修理をされるときは

「故障かな!?」(「Ha K-2)でご確認のあと、 なおらないときは、まず接続している 電源を外して、お買い上げ日と右の内 容を販売店へご連絡ください。

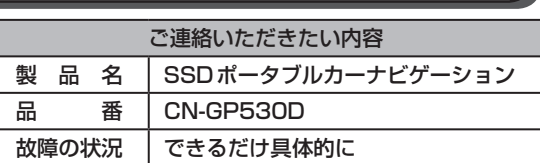

万一の故障や盗難時のために、9桁の製造番号を メモしておいていください。製造番号は、本機の 裏面および保証書に記載されています。

製造番号 ( )

■ 保証期間中は、保証書の規定に従ってお買い上げの販売店が修理させていただきますので、おそ れ入りますが、製品に保証書を添えてご持参ください。 保証期間:お買い上げ日から本体1年間

■ 保証期間終了後は、診断をして修理できる場合はご要望により有償にて修理させていただきます。

補修用性能部品の保有期間 <mark>8年</mark> 当社は、本製品の補修用性能部品(製品の機能を維持するための部品)を、製造打ち切り後8年保 有しています。

# 転居や贈答品などでお困りの場合は、次の窓口にご相談ください

■ 使いかた・お手入れなどのご相談は…

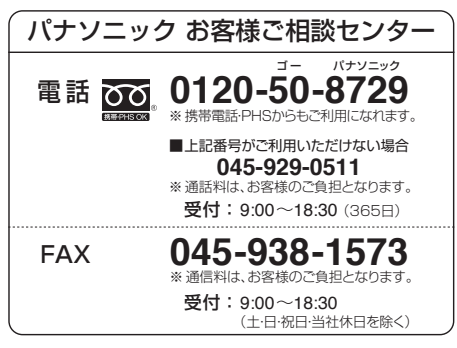

#### ■ 修理に関するご相談は… 「サービスご相談窓口 | (PP L-27)におかけくだ さい。

● ご使用の回線(IP電話やひかり電話など)によっては、回線の混雑時に数分で切れる場合があります。

● 上記の内容は、予告なく変更する場合があります。ご了承ください。

### ご相談窓口におけるお客様の個人情報のお取り扱いについて

パナソニック株式会社およびグループ関係会社は、お客様の個人情報をご相談対応や修理対応な どに利用させていただき、ご相談内容は録音させていただきます。また、折り返し電話をさせ ていただくときのために発信番号を通知いただいております。なお、個人情報を適切に管理し、 修理業務等を委託する場合や正当な理由がある場合を除き、第三者に開示・提供いたしません。 個人情報に関するお問い合わせは、ご相談いただきました窓口にご連絡ください。

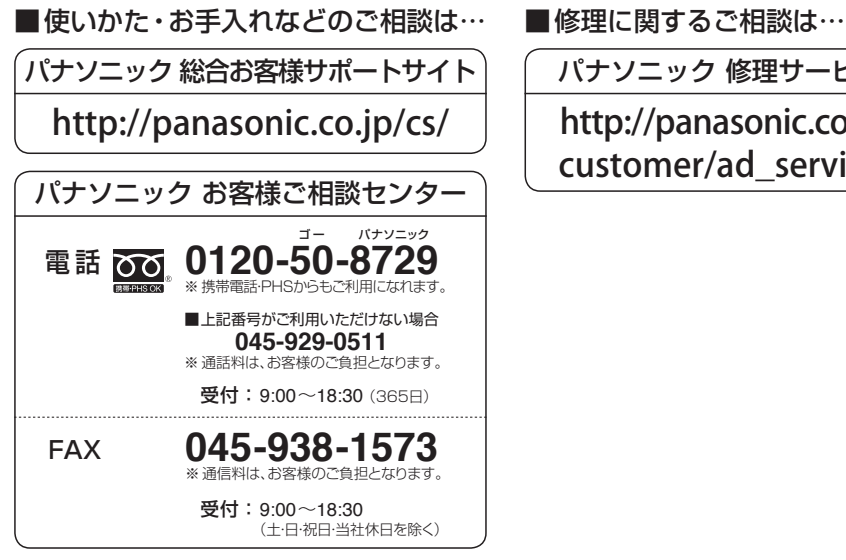

パナソニック 修理サービスサイト

http://panasonic.co.jp/pas/ customer/ad\_service.html

- ●ご使用の回線(IP電話やひかり電話など)によっては、回線の混雑時に数分で切れる場合があります。
- ●本書の「保証とアフターサービス」もご覧ください。
- 上記の内容は、予告なく変更する場合があります。ご了承ください。

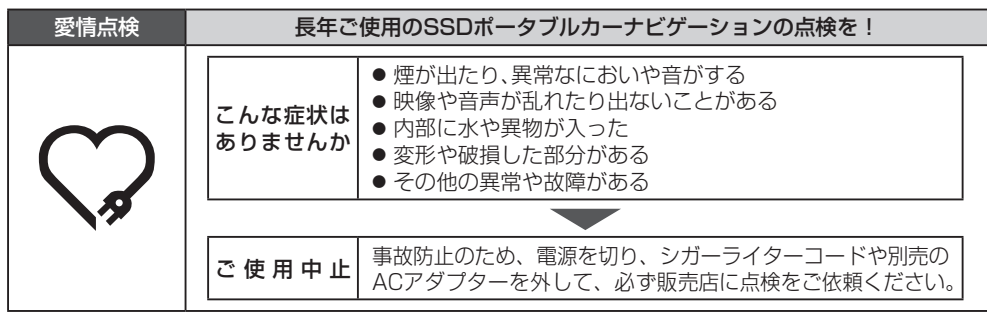

パナソニック株式会社 オートモーティブ & インダストリアルシステムズ社 〒224-8520 横浜市都筑区池辺町4261番地

© Panasonic Corporation 2013

YEFM0600210 R0313-0 HDQG2001010

Printed in China